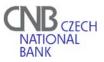

Forms TBT155

## REQUEST FOR CHANGE THE ADMINISTRATOR'S PERSONAL DATA IN SKD<sup>(1)</sup>

| SKD Participant´s name                   |                     |
|------------------------------------------|---------------------|
| SKD Participant's code                   |                     |
| SKD administrator's login <sup>(2)</sup> |                     |
| Requested change date                    |                     |
| Requested change:                        | Production  Test    |
| Original personal data <sup>(3)</sup>    |                     |
| Name and surname                         |                     |
| Telephone number                         |                     |
| E-mail                                   |                     |
| New personal data <sup>(3)</sup>         |                     |
| Name and surname                         |                     |
| Telephone number                         |                     |
| E-mail                                   |                     |
| Change Password                          | Production 🗆 Test 🗆 |

Date .....

Administrator's signature .....

## SKD operator's records

Date and time of receipt of the request .....

Date and time of the data update

.....

Explanations:

- (1) Request for change the administrator's personal data in SKD is sent by the participant's administrator to the SKD operator (CNB).
- (2) Login (username) under which the administrator is registered in the SKD.
- (3) Fill in only the data which are supposed to be changed.